## How to track contributions

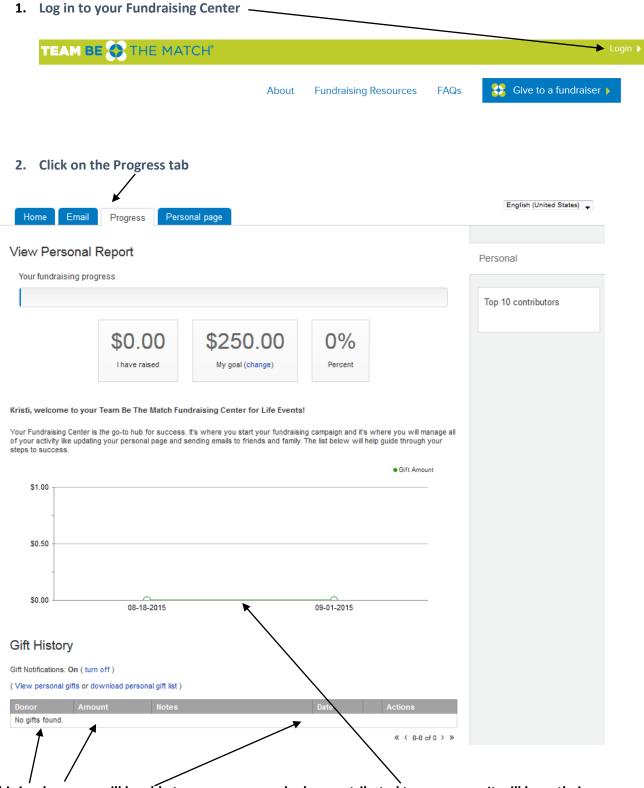

This is where you will be able to see everyone who has contributed to your page. It will have their name, amount and the date they made their gift. This will also show a graph once gifts are made.